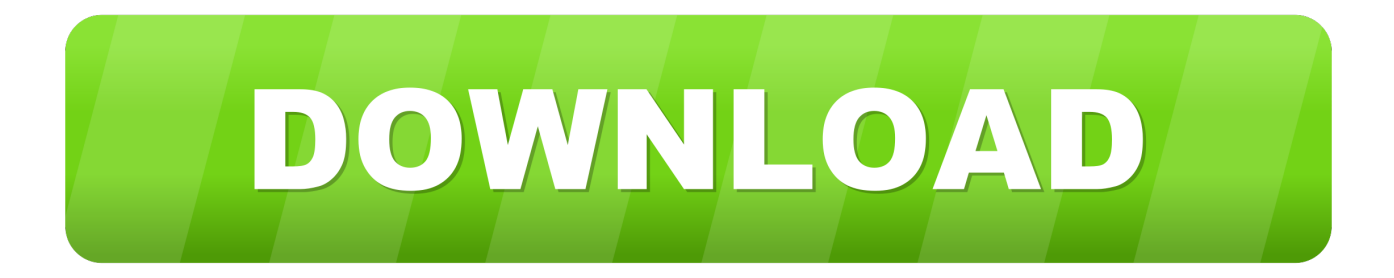

### [Time Configuration In A Windows Domain](https://tlniurl.com/1uidnn)

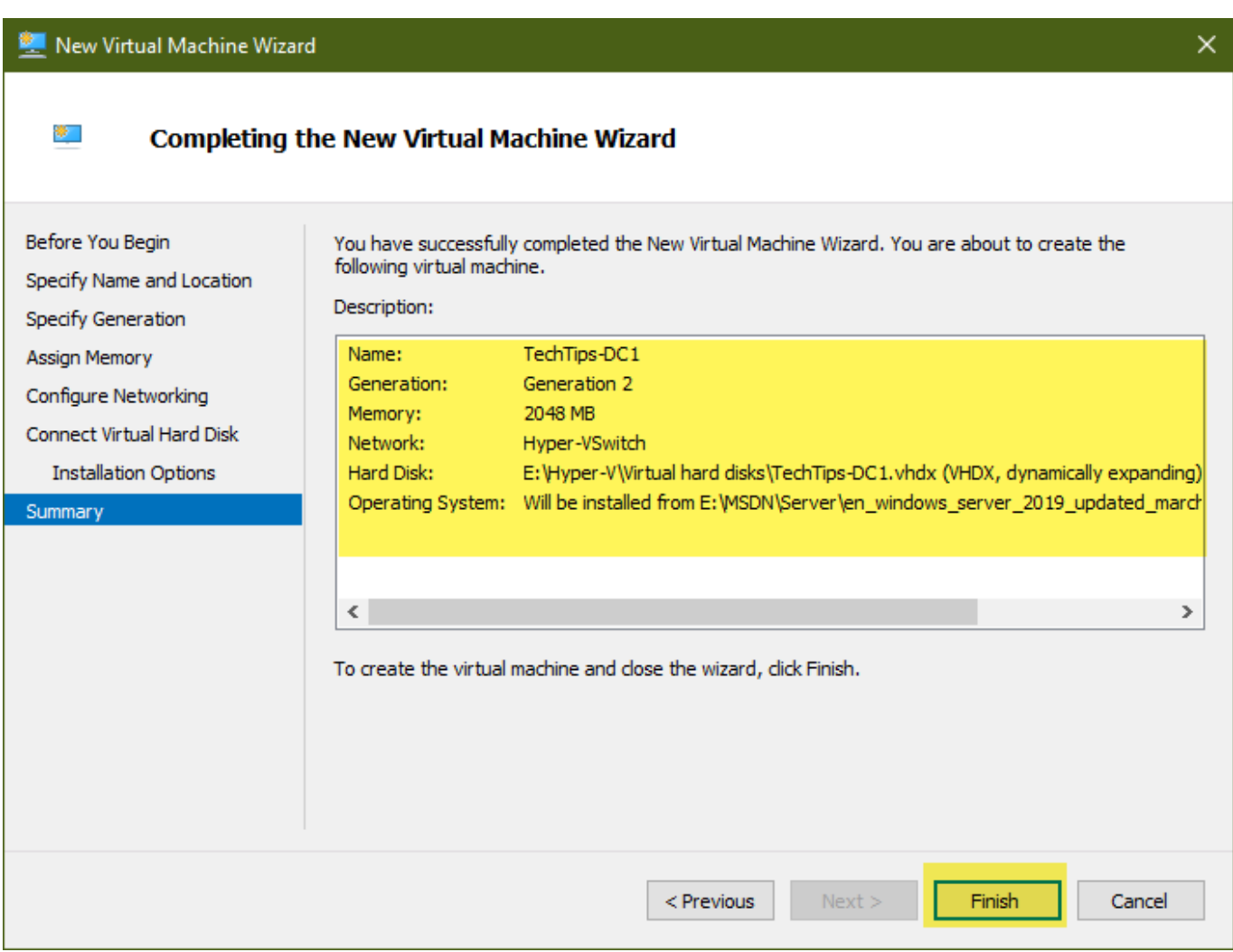

[Time Configuration In A Windows Domain](https://tlniurl.com/1uidnn)

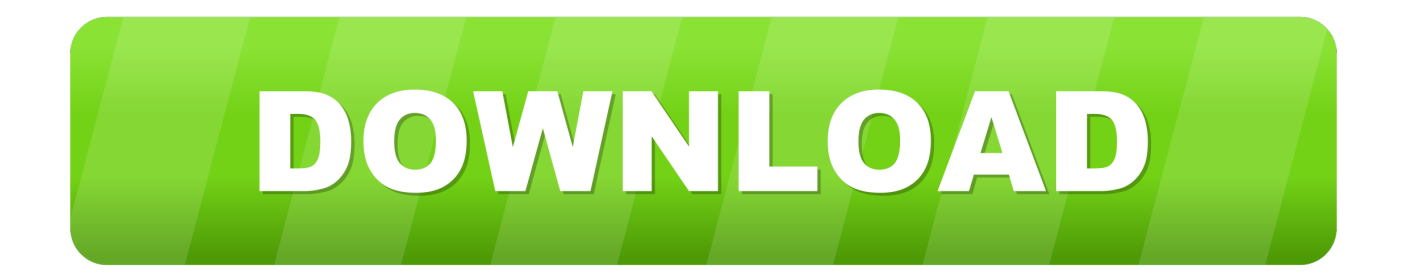

The most straightforward method to synchronize to a time server is to use the ... At Indiana University, you must be logged into the ADS domain on the IU ... w32TM /config /syncfromflags:manual /manualpeerlist:ntp.indiana.edu. If you want to know how to properly configure your Active Directory ... Domain Controllers and domain computers, to have a reliable time ...

- 1. time configuration in a windows domain
- 2. set time windows domain controller

If you haven't registered Windows Time Service yet, the commands below will ... This will show you the run-time's configuration and settings.. Windows domain controller machines that are part of an Active Directory ... The above configuration tells Windows Time Service to use four servers from the NTP .... Compute Engines>Windows Server ... Q. How can I reconfigure a machines time configuration to sync from the domain hierarchy? A. Normally the PDC FSMO at the forest root domain will synchronize from an external time .... Everything else in the domain should be configured to synchronize with AD. Any other configuration may result in a loss of clock synchronization.. Windows Time Service, an implementation of Network Time Protocol, ensures that the ... domain obtain date and time information from an authoritative time server, ... Administrators can configure a standalone NTP server in Windows Server ...

# **time configuration in a windows domain**

time configuration in a windows domain, windows time service configuration domain, set time windows domain controller [Lyrics Not What It Seems – Something Corporate](http://rurikutai.tistory.com/5)

Before you configure NTP Server and Client, you must consider the following for time Services for a virtualized Domain Controller and/or virtual ... [Call of Duty World at War Games For PC Full Version](https://murmuring-chamber-34003.herokuapp.com/Call-of-Duty-World-at-War-Games-For-PC-Full-Version.pdf)

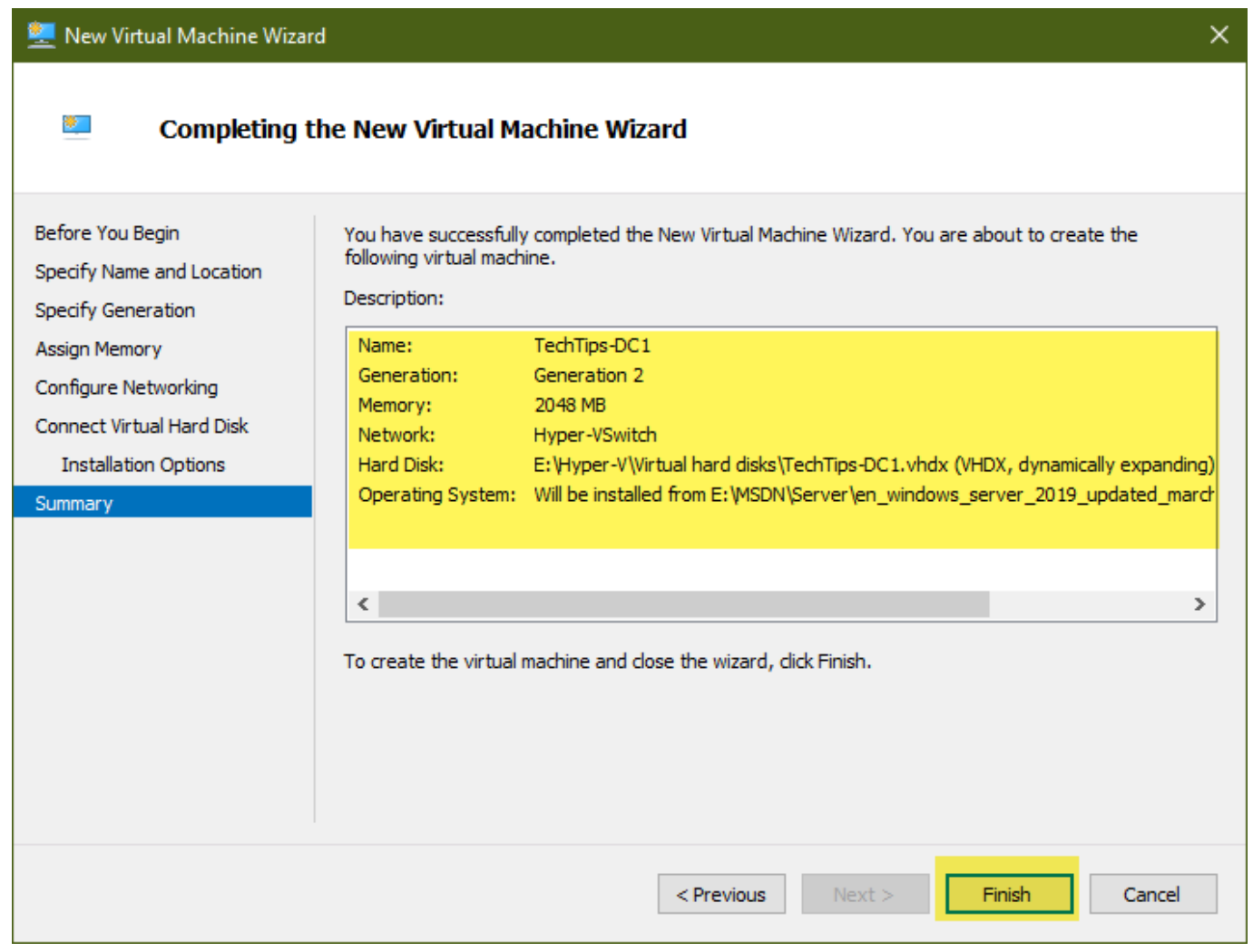

[Cookie 6.0.10 MacOS \[Full\]](https://fast-springs-06458.herokuapp.com/Cookie-6010-MacOS-Full.pdf)

## **set time windows domain controller**

### [Milf's Tale V0.3 MOD](https://site-3831646-6665-3130.mystrikingly.com/blog/milf-s-tale-v0-3-mod)

 Navigate to Computer Configuration->Policies->Administrative Templates->System->Windows Time Service->Time Providers. In the right pane, double-click .... Time synchronization is an important part of any Active Directory domain. ... In the default configuration, which is also best practice, time sync settings follow the domain hierarchy for all servers except the PDC Emulator. The domain controller with the PDCe role should sync with an .... A reliable time source is especially important if you use Windows Servers with Active Directory (AD). All servers and systems in an AD environment should be .... 1. In Active Directory, we use the Windows Time service for clock synchronization: W32Time. 2. All member machines synchronizes with any Domain Controller.. Other domain controllers in the forest root domain and PDC Emulators in child domains use W32Time to poll the PDC Emulator in the forest root ... [Download UnHackMe 2019 Free with Activation](https://amazing-kilby-d04b60.netlify.app/Download-UnHackMe-2019-Free-with-Activation)

### [Dungeon Keeper Hack Tool](https://damp-island-76297.herokuapp.com/Dungeon-Keeper-Hack-Tool.pdf)

This setting should always be enabled unless you are doing testing that requires you to change the system clock manually, either from the Windows Date/Time .... You can reach the limits of the domain functionality before getting a warning, indicating increased settings in Windows Server 2016. The AD does .... I ran "net time" which reported time from the domain controller, so I simply ... How to reset the Windows Time Service (w32tm) to default settings.. Configure the Microsoft Windows Time

Service with this handy GUI applet instead of using command-line utilities or editing registry settings. See what's really .... Manually configure an authoritative time source on the forest root PDC of an AD forest. To configure the PDC in the root of an Active Directory .... Home > Windows > Configuring DC for Sync Time with External NTP ... All domain computers or member servers synchronize time with the .... How to verify Time configuration in 2012R2 Domain enviroment · active-directory windows-server-2012-r2. I'm trying to verify the time ... eff9728655 [How do you delete Search History from Outlook.com](https://lineupnow.com/event/how-do-you-delete-search-history-from-outlook-com)

eff9728655

[Facebook Live can now stream from computers](https://resepohead.mystrikingly.com/blog/facebook-live-can-now-stream-from-computers) [Bring Wikipedia to your Apple Watch with MiniWiki app](https://wizardly-pasteur-41798c.netlify.app/Bring-Wikipedia-to-your-Apple-Watch-with-MiniWiki-app.pdf) [Savannah's Story – Alumni Spotlight](https://seesaawiki.jp/thefudurchra/d/_HOT_ Savannah’s Story – Alumni Spotlight)